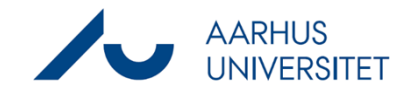

This is a guide for customising the Preview window in a case, a document or a contact. The Preview window can, among other things, allow you to preview documents. The Preview window contains various information and you can preview elements from the detail page in it.

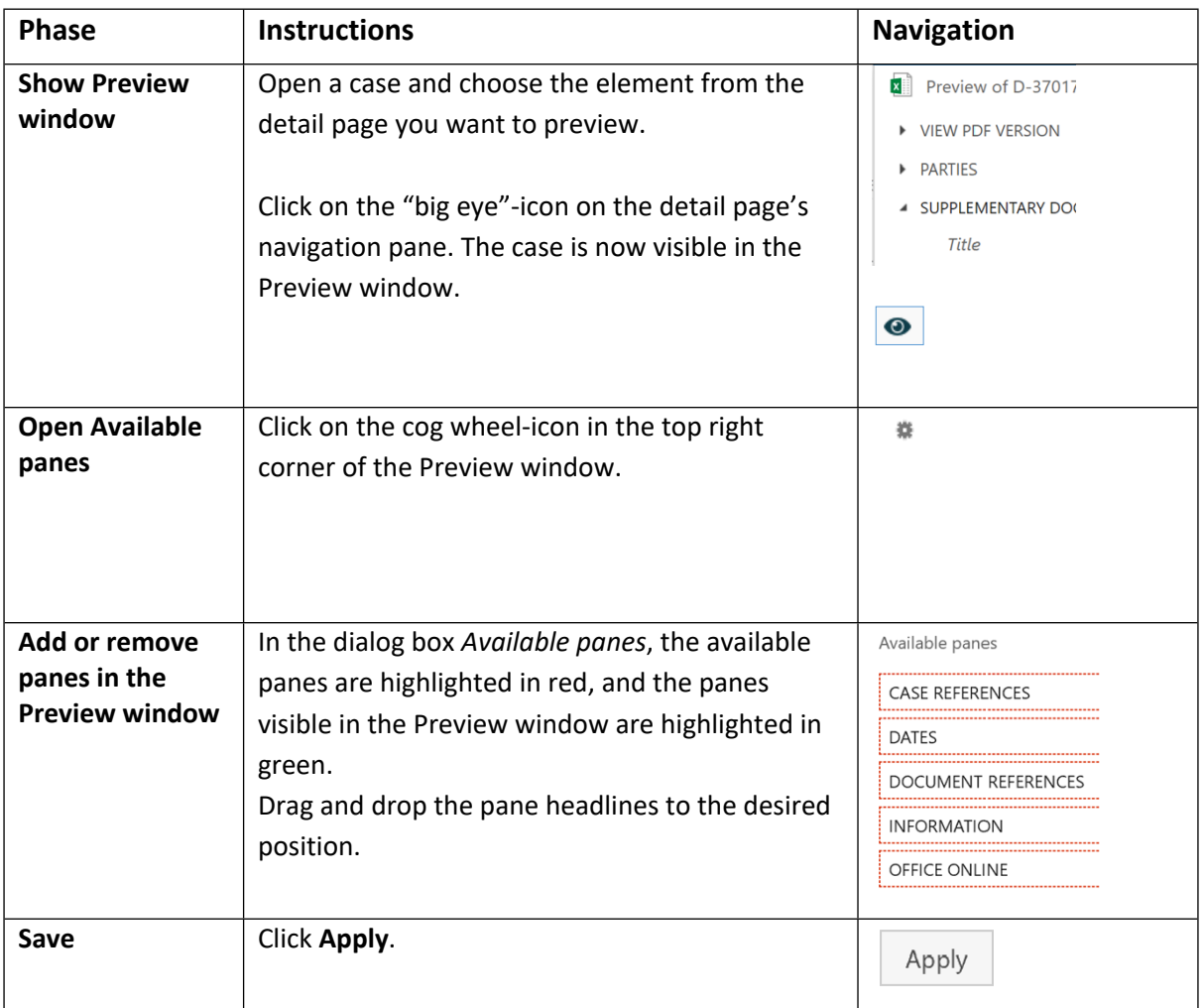